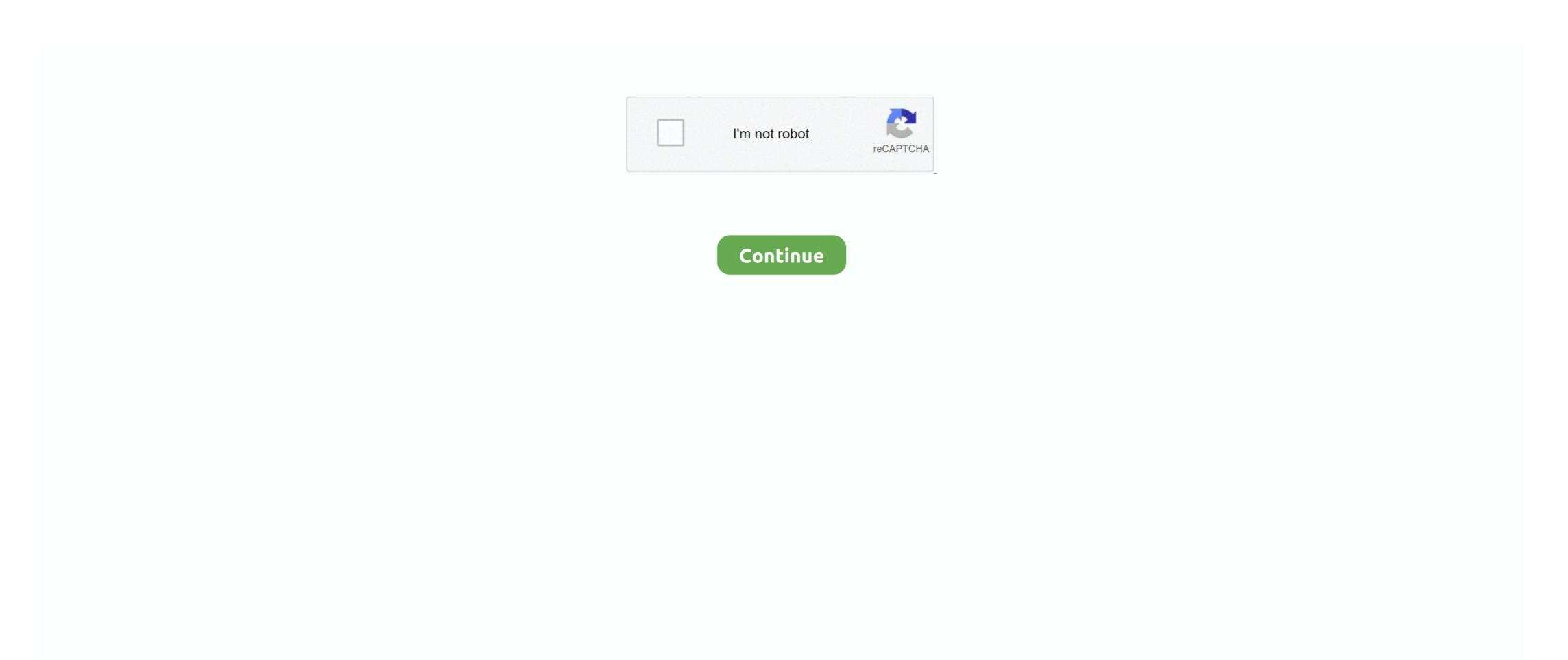

1 / 2

## **Coto Movies Download For Mac**

Here we are using Nox Emulator Nox App Player is one of the most popular emulators available in the market and is known for its clean and tidy interface. Find security option and click Alternatively, type "Security" in the search bar and "Enter".. If you don't find it in the notification bar, go to the download section Click on the install button.. We help users to use Cotomovies Red in a better way to use this app We keep updating the information about Cotomovies Red App free on this site.. You need to download it from its website By default, the Android interface doesn't allow installing third-party software so tweaking is necessary before the installation process.. Step 2: Select and download the downloader app Step 3: Open the Downloader app Step 4: Make sure that JavaScript is enabled.. Once your Antivirus app gives it a clean chit It is ready to install Coto Movies APK Installation: Find the downloaded APK and tap on it.. Developed for android, CotoMovies is easily accessible on Firestick or Fire TV devices.

Step 1: Open the ES File Explorer app Step 2: Click on the Downloader icon Step 3: Click on the +New button on the bottom, it will display a small pop-up menu to enter the Path and Name of the app.. Developed for android, CotoMovies on PC?Coto Movies are not available directly on Windows or Mac software.. 22 Aug 2019Free download Coto Movies - Latest Version Apk 1 0 for Windows with direct linkAbout The AppCoto Movies Download iOS / Android Apk: – Hello Guys, This is your favorite movie apps installers guide and on this page, I'm going to introduce the latest movie streaming app called CotoMovies iPTV – a Premium Movie / Video streaming app for iOS, Android and Windows users.. The site uses less memory Hence, no space issues Coto updates regularly with the latest movies. The movies and TV shows are organised into various categories based on genres and popularity.. I am sure now you are also eager to know more, right So let's see what it has for you.. This is an all-rounder It contains all types of movies It is highly compatible Hence can be downloaded on PC, Android, iOS, and Mac versions.

## cotomovies

cotomovies, cotomovies apk, cotomovies apk, cotomovies apk, cotomovies apk, cotomovies alternative, cotomovies apk download, cotomovies alternative ios, cotomovies alternative ios, cotomovies apk download, cotomovies apk download, cotomovies apk

Gives you valuable information about the application Cotomovies Red App We write tutorials on this application. The downloading process will begin Always scan any third-party app before installation, click Open Related: How to install Epic Stream TV on Firestick Install CotoMovies on Firestick using ES File Explorer Explorer is the most flexible Firestick app, that can be used as both File Manager and Downloader app.. Wait for a better viewing experience.

## cotomovies ios

The CotoMovies Apk file will download on your device Step 6: After downloading, click Install.. All the media contents are available in HD quality along with subtitle support It allows the user to download their favourite movies and TV shows for offline streaming. How you can install Coto Movies on your Android or PC? We have got everything covered in this article.. It has a great collection of Hollywood and Bollywood latest to oldest movies All you need is to find this site if you are looking for a stable solution.. Step 4: Enter the CotoMovies App link ("http://bit ly/2ZHvSfI") on the URL path field.. Coto Movies app that has allows users to enjoy unlimited movies on the go.. CotoMovies for Android, iOS and Windows Now a Days, Tweaked Movie streaming has a huge demand on the App Market, Mainly Cydia third-party Apps because of most premium third-party apps available there free of cost.. Coto Movies app on your PC or computer running Windows Don't worry this app run on MAC too.. For this follow the given steps:Installation via Unknown Sources:Go to the settings of your mobile.

## cotomovies ipa

Although there are many apps like Coto Movies Red on the internet, what makes Coto Movies nuique is its native support for all devices.. Step 5: Enter CotoMovies on FirestickAllhough there are many apps like Coto Movies Red on the internet, what makes Coto Movies aren't listed in the Google Play Store or Apple store. Coto Movies aren't listed in the Google Play Store or Apple store. Coto Movies aren't listed in the Google Play Store o